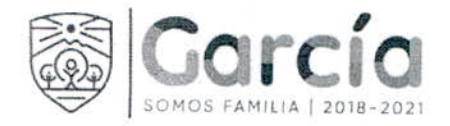

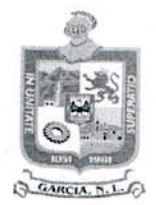

## MG-STFYAM-001/2021-PS

CONTRATO DE PRESTACION DE SERVICIOS, QUE CELEBRAN POR UNA PARTE EL MUNICIPIO DE GARCÍA, NUEVO LEÓN, REPRESENTADO POR EL C. PRESIDENTE MUNICIPAL, CARLOS ALBERTO GUEVARA GARZA, Y EL C. SÍNDICO SEGUNDO, LUIS ERNESTO RODRÍGUEZ MARTÍNEZ, ASISTIDOS EN LA CELEBRACIÓN DEL PRESENTE CONTRATO POR LA C. SECRETARIA DEL AYUNTAMIENTO, ISMAEL GARZA GARCÍA, Y EL C. SECRETARIO DE TESORERÍA, FINANZAS Y ADMINISTRACIÓN MUNICIPAL, JOSE RICARDO VALADEZ LOPEZ, A CUYA PARTE EN LO SUCESIVO SE LE DENOMINARÁ "EL MUNICIPIO", Y POR LA OTRA PARTE, MULTIMEDIOS, S.A. DE C.V. REPRESENTADA EN ESTE ACTO POR EL C. SERGIO WEIGEND GÓMEZ, CON EL CARÁCTER DE APODERADO DE LA SOCIEDAD MERCANTIL, A QUIEN EN LO SUCESIVO SE DENOMINARÁ "EL PRESTADOR DE SERVICIOS", AMBAS PARTES CON CAPACIDAD LEGAL PARA CONTRATAR Y OBLIGARSE, AL TENOR DE LAS **SIGUIENTES:** 

## DECLARACIONES:

1.- Declara "EL MUNICIPIO", a través de sus representantes:

1.1.- Que conforme a lo dispuesto en los Artículos 115 de la Constitución Política de los Estados Unidos Mexicanos, 120 de la Constitución Política del Estado Libre y Soberano de Nuevo León y 2 de la Ley de Gobierno Municipal del Estado de Nuevo León, "EL MUNICIPIO" tiene personalidad jurídica y capacidad legal para celebrar el presente contrato.

1.2.- Que en el artículo 34 fracción I de la Ley de Gobierno Municipal del Estado de Nuevo León, se le confiere al C. Presidente Municipal y al C. Síndico Segundo, la representación del Ayuntamiento, por lo que pueden intervenir en los actos en donde sea necesario ejercer la personalidad jurídica del Municipio, y conforme a lo que dispone el artículo 92 de la citada Ley, la C. Secretaria del Ayuntamiento, y el C. Secretario de Tesorería, Finanzas y Administración Municipal, intervienen en la celebración del presente contrato.

1.3.- Que cuenta con el Registro Federal de Contribuyentes MGN850101F45. expedido por el Servicio de Administración Tributaria, Organismo Desconcentrado de la Secretaría de Hacienda y Crédito Público.

1.4.- Que para efectos del presente contrato, señala como domicilio para notificaciones el ubicado en Boulevard Heberto Castillo número 200, Colonia Paseo de las Minas, en el Municipio de García, Nuevo León.

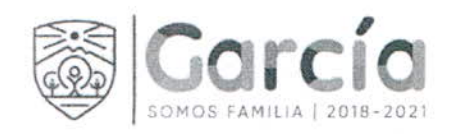

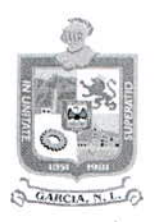

1.5.- Que los egresos originados con motivo de las obligaciones que se contraen mediante este contrato, serán cubiertos exclusivamente con numerario de la Hacienda Pública Municipal y que tales egresos están autorizados.

1.6.- Que requiere su representado contratar los servicios de "EL PRESTADOR DE SERVICIOS", para lo cual celebran el presente contrato, mismo que fue adjudicado mediante el procedimiento de adjudicación directa conforme a lo dispuesto por los artículo 42 fracción I, 43 de la Ley de Adquisiciones, Arrendamientos y Contratación de Servicios del Estado de Nuevo León, y 5° fracción II de la Ley de Egresos para el Estado de Nuevo León para el ejercicio 2020.

2.- Declara "EL PRESTADOR DE SERVICIOS", a través de su apoderado:

2.1.- Que es una Sociedad Mercantil constituida conforme a las Leyes de la República Mexicana, según consta en la Escritura Pública número 13,032 de libro número 77 de fecha 14 de Noviembre de 2007, otorgada ante la fe del Licenciado Jesús Salazar Venegas, Notario Público número 63, con ejercicio en la Ciudad Monterrey, Nuevo León, cuyo primer testimonio se encuentra inscrito en el Registro Público de la Propiedad y del Comercio, bajo el Folio Mercantil número 106787\*1 de fecha 18 de Diciembre de 2007.

2.2.- Que el carácter de apoderado de la Sociedad, consta en el instrumento público descrito en el punto precedente, cuyo cargo declara ejercer aún, sin que le hayan sido revocados o limitados los poderes que se le confieren el referido instrumento.

2.3.- Que manifiesta "BAJO PROTESTA DE DECIR VERDAD" que su representada no se encuentra en ninguno de los supuestos que señala el artículo 37 la Ley de Adquisiciones, Arrendamientos y Contratación de Servicios del Estado de Nuevo León.

2.4.- Que para los efectos del presente instrumento señala como domicilio para oír y recibir notificaciones y dar cumplimiento a las obligaciones que contrae en el presente instrumento, el ubicado en Calle Paricutin 316 Sur, Colonia Roma, Código Postal 64700, Monterrey, Nuevo León.

2.5.- Que cuenta con el Registro Federal de Contribuyentes número MUL0711147NA, expedido por el Servicio de Administración Tributaria, Organismo Desconcentrado de la Secretaría de Hacienda y Crédito Público.

3.- Declaran conjuntamente las PARTES:

3.1.-Que aceptan los términos y condiciones de la propuesta económica de fecha 01 de noviembre de 2015, Declarado lo anterior las PARTES se reconocen mutuamente la personalidad con que comparecen y sujetan su acuerdo de voluntades a las siguientes:

Página 2 de 6

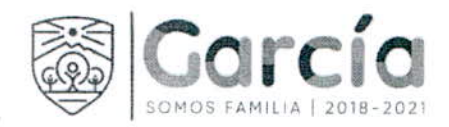

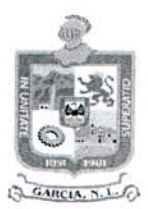

## **CLÁUSULAS**

**PRIMERA.- OBJETO: "EL PRESTADOR DE SERVICIOS"** se obliga a prestar a "EL **MUNICIPIO**" los servicios de publicidad que este solicite, para la difusión de avisos. programas y servicios al ciudadano, a través de tiempo y espacio de Radio. Televisión e Internet.

SEGUNDA.- PRECIO: Como contraprestación por los servicios "EL MUNICIPIO" se obliga a pagar a "EL PRESTADOR DE SERVICIOS", la cantidad mensual fija de \$101,500.00 (CIENTO UN MIL QUINIENTOS PESOS 00/100 M.N.) más la cantidad correspondiente al Impuesto al Valor Agregado incluido.

TERCERA.- VIGENCIA: El periodo de prestación de servicios del presente instrumento, tendrá una vigencia de un año, iniciando el 01 de enero de 2021 para concluir el 31 de octubre de 2021.

CUARTA.- FACTURACIÓN: "EL PRESTADOR DE SERVICIOS" deberá realizar la facturación a nombre de: Municipio de García Nuevo León, cumpliendo con todos los requisitos fiscales establecidos por el Código Fiscal de la Federación, y presentarla en forma mensual.

Las facturas deberán de ser enviada de forma electrónica con su soporte al Municipio de García Nuevo León.

QUINTA.- FORMA Y LUGAR DE PAGO: "EL MUNICIPIO" pagará el monto mensual como contraprestación por los servicios, en un término de 15 (quince) días hábiles siguientes a la recepción de la factura correspondiente a los servicios prestados en el mes inmediato anterior, debidamente autorizada. El pago se realizara mediante cheque o transferencia bancaria electrónica a favor de "EL PRESTADOR DE SERVICIOS".

Las partes señalan como lugar de pago el recinto el local de la Dirección de Egresos de la Secretaría de Tesorería, Finanzas Y Administración Municipal de García, Nuevo León, que se ubica en Boulevard Heberto Castillo número 200, Colonia Paseo de las Minas, en el Municipio de García, Nuevo León.

SEXTA.- RESPONSABILIDAD: "EL PRESTADOR DE SERVICIOS" además garantiza que los servicios aquí convenidos se presentarán al mejor nivel de su capacidad técnica y se obliga a realizar directamente los servicios materia del presente Contrato, por lo que en ningún caso, ninguna de las partes podrán delegar a terceras personas el presente Contrato.

SÉPTIMA.- CONFIDENCIALIDAD "EL PRESTADOR DE SERVICIOS" se obliga a guardar estricta confidencialidad sobre los elementos e información que proporcione

Página 3 de 6

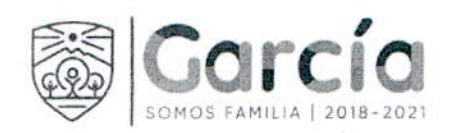

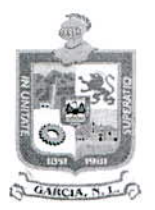

"EL MUNICIPIO", así como sobre las operaciones que realizan para la generación de los servicios. Lo anterior, en el entendido de que la información proporcionada por "EL MUNICIPIO" es clasificada como confidencial. Por lo anterior "EL PRESTADOR DE SERVICIOS", así como sus apoderados, empleados y/o funcionarios de cualquier clase, no podrán utilizar o divulgar la información sin la autorización expresa y por escrito de "EL MUNICIPIO" con un fin diferente al anteriormente especificado. "EL PRESTADOR DE SERVICIOS" no se encuentra obligado a cumplir con la confidencialidad de la información proporcionada por "EL MUNICIPIO", en el caso de que una autoridad administrativa competente o judicial le requiera la información confidencial proporcionada, o la información sea del dominio público.

OCTAVA.- RELACIONES LABORALES: "EL PRESTADOR DE SERVICIOS" es el único responsable de las obligaciones derivadas de las disposiciones legales y demás ordenamientos en materia de trabajo y de seguridad social y, por lo tanto, se obliga a responder de todas las reclamaciones que sus trabajadores o empleados presentaren en su contra o contra "EL MUNICIPIO", en relación con los servicios contratados por el presente instrumento. Ambas partes reconocen que no existe relación laboral entre "EL MUNICIPIO" y "EL PRESTADOR DE SERVICIOS", así como entre "EL MUNICIPIO" y los trabajadores o empleados de "EL PRESTADOR DE SERVICIOS".

NOVENA.- VENCIMIENTO ANTICIPADO DEL CONTRATO: Ambas partes acuerdan que "EL MUNICIPIO" podrá dar por terminado anticipadamente el contrato, por las causas siguientes:

- Cuando concurran razones de interés general, o bien, cuando por causas  $\mathbf{1}$ justificadas se extinga la necesidad de los servicios contratados, y se demuestre que de continuar con el cumplimiento de las obligaciones pactadas, se ocasionaría algún daño o perjuicio a "EL MUNICIPIO", o se determine, por la autoridad competente, la nulidad o inexistencia jurídica de los actos que dieron origen al contrato;
- Por decidir la terminación de la relación contractual dentro del tiempo Ш. determinado, para lo cual se requerirá dar aviso por escrito a "EL PRESTADOR DE SERVICIOS" de tal decisión, con por lo menos 30-treinta días naturales de anticipación, y
- Ш. Rescisión Administrativa.

DECIMA.- RESCISIÓN: Son causas de rescisión administrativa del presente contrato, las siguientes:

- El incumplimiento por parte de "EL PRESTADOR DE SERVICIOS" a  $\mathbf{L}$ cualquiera de las obligaciones contraídas por este contrato;
- Cuando "EL PRESTADOR DE SERVICIOS" no proporcione los servicios Ш. objeto de adquisición en los términos estipulados en el contrato, y

Página 4 de 6

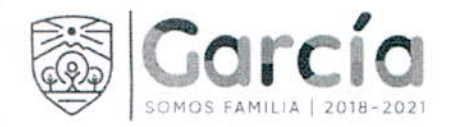

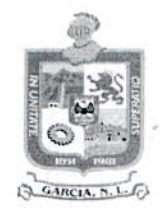

ΊIΙ. El hecho de que "EL PRESTADOR DE SERVICIOS" ceda la totalidad o parte de las obligaciones objeto del presente contrato o de los derechos derivados del mismo:

DÉCIMA PRIMERA.- Garantía de Cumplimiento.- A fin de garantizar a satisfacción de "EL MUNICIPIO", la entrega de los servicios en los términos establecidos en el presente contrato, así como cualquiera de las obligaciones consignadas en el mismo, "EL PRESTADOR DE SERVICIOS" se obliga a otorgar a favor del Municipio de García, Nuevo León, una fianza de cumplimiento de contrato, expedida por una compañía afianzadora legalmente constituida y autorizada para operar en el País, equivalente al 10% del monto total de este contrato, resultante de multiplicar la cantidad mensual señalada en la Cláusula Segunda por el número de meses de vigencia de este contrato. Dicha garantía se constituirá mediante fianza de institución autorizada, misma que deberá ser entregada en la Dirección de Adquisición de bienes y servicios.

Los contratantes convienen en que la garantía de cumplimiento de contrato tendrá vigencia hasta que se den por cumplidas todas las obligaciones contraídas por parte de "EL PRESTADOR DE SERVICIOS" y se dé por concluida la vigencia del presente contrato. Lo anterior, en la inteligencia de que para la cancelación de ambas garantías deberá mediar autorización por escrito de la Dirección de Adquisición de Bienes y Servicios teniendo como máximo 10 días después de la fecha de terminación del Contrato para la devolución de la Fianza

DÉCIMA SEGUNDA.- EJECUCIÓN DE LAS GARANTÍAS: En caso de incumplimiento de la entrega de los servicios en los términos establecidos, así como en caso de no se cumplan las especificaciones establecidas, como por cualquier otra causa imputable a "EL PRESTADOR DE SERVICIOS", "EL MUNICIPIO" hará efectiva la garantía de cumplimiento, sin demérito de la aplicación de la pena convencional que se fija dentro del presente contrato.

DÉCIMA TERCERA.- PENA CONVENCIONAL: En caso de que "EL PRESTADOR DE SERVICIOS" incumpla con cualquiera de las condiciones y plazos establecidos para la entrega de los servicios, deberá pagar a "El MUNICIPIO" por concepto de pena convencional, la cantidad equivalente al 0.4% del monto total del presente contrato, por cada día natural de demora.

DÉCIMA CUARTA.- NOVACIÓN: Los actos y omisiones de "LAS PARTES" en relación al presente contrato, no podrán en forma alguna interpretarse como una modificación al sentido o espíritu del mismo, es decir, para que el presente contrato pueda ser modificado, será necesario el acuerdo de ambas partes, precisamente por escrito y con la firma de las mismas.

Página 5 de

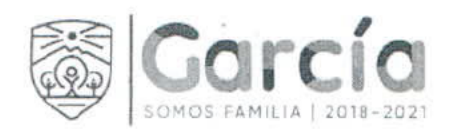

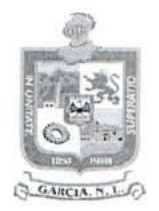

DÉCIMA QUINTA.- LEGISLACIÓN APLICABLE.- En caso de suscitarse alguna controversia en relación a la interpretación o cumplimiento del presente contrato. las partes están de acuerdo y convienen en sujetarse a los ordenamientos legales vigentes para el Estado de Nuevo León.

DÉCIMA SEXTA.- TRIBUNALES COMPETENTES.- Sin renunciar "EL MUNICIPIO" al procedimiento Administrativo de existir causa de Rescisión, ambas partes están de acuerdo en someterse a la jurisdicción y competencia de los tribunales competentes del Estado de Nuevo León, en caso de surgir controversia relacionada con el cumplimiento del presente contrato, renunciando para ello a la competencia que por razón de su domicilio o por cualquier otro motivo pudiera corresponderles.

Enteradas las partes del alcance y contenido del presente contrato, manifiestan que no existe impedimento legal o vicio alguno de voluntad o de consentimiento que pudiera invalidarlo y lo firman por triplicado en García, Nuevo León, el 18 de Diciembre de 2020

POR "EL MUNICIPIO"

**CARLOS ALBERTO GUEVARA GARZA** PRESIDENTE MUNICIPAL

ISMAEL GARZA GARCIA SECRETARIA DEL AYUNTAMIENTO

LUIS ERNESTO RODRÍGUEZ MARTÍNEZ SÍNDICO SEGUNDO

**JOSE RICARDO** VALADEZ LOPEZ SECRETARIO DE TESORERÍA, FINANZAS Y **ADMINISTRACIÓN MUNICIPAL** 

**POR "EL PRESTADOR DE SERVICIOS"** 

**SERGIO WEIGEND GOMEZ APODERADO DE** MULTIMEDIOS, S.A. DE C.V.

Última hoia del Contrato de Prestación de Servicios que celebran en fecha 18 de Diciembre 2020, el Municipio de García, Nuevo León y MULTIMEDIOS, S.A. de C.V., cuyo objeto es la prestación de servicios de publicidad para la difusión de avisos, programas y servicios al ciudadano, a través de tiempo y espacio de Radio, Televisión e Internet.

Eliminando: La firma del apoderado legal contenida dentro del contrato de prestaciones de servicios, de conformidad con lo establecido en el artículo 3, fracción IV, X, XIV, XV, XXXVIII de la Ley de Protección de Datos Personales en Posesión de Sujetos Obligados del Estado de Nuevo León; artículo 3, fracción VII, XXXII; 141, 162 de la Ley de Transparencia y Acceso a la Información Pública del Estado de Nuevo León; numerales Cuarto, Séptimo, Octavo y Trigésimo octavo, de los Lineamientos en Materia de Clasificación y Desclasificación de la Información, así como para la Elaboración de Versiones Públicas de los Sujetos Obligados del Estado de Nuevo León, lo anterior en virtud por tratarse información clasificada como confidencial mediante el acta de la 5° Sesión Extraordinaria del Comité de Transparencia del Municipio de García, Nuevo León, correspondiente al ejercicio 2021 de la Administración Municipal 2021-2024.